# **HANSER**

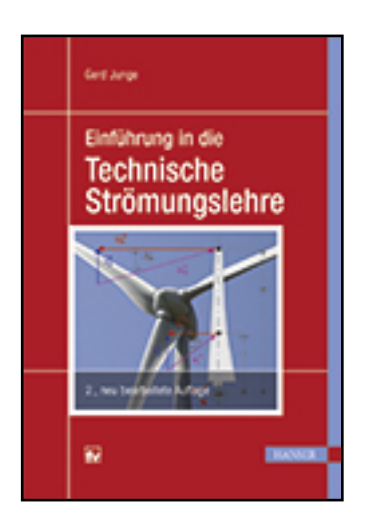

**Leseprobe**

**Gerd Junge**

**Einführung in die Technische Strömungslehre**

**ISBN (Buch): 978-3-446-44430-0**

**ISBN (E-Book): 978-3-446-44541-3**

**Weitere Informationen oder Bestellungen unter**

**<http://www.hanser-fachbuch.de/978-3-446-44430-0>**

**sowie im Buchhandel.**

### **Vorwort**

Dieses Buch wendet sich an Studierende der Technikwissenschaften im Grundstudium, aber auch an Ingenieure, die in ihrem Berufsleben bisher andere Fachgebiete verfolgt haben und sich nun in die Problematik der Strömungslehre einarbeiten möchten.

Der Text des Buches entstand aus Vorlesungsniederschriften für eine einsemestrige Lehrveranstaltung zur Einführung in die Strömungslehre. Über mehrere Jahre führten die Fragen und Anregungen der Studenten zu einer Darstellung, die den Lernzielen immer besser angepasst werden konnte.

Für die zweite Auflage wurden mit den Erfahrungen aus den Lehrveranstaltungen der letzten Jahre verschiedene inhaltliche Beschreibungen neu formuliert, um die Probleme besser verständlich zu erläutern.

Das Ziel besteht darin, den Zugang zur Literatur der technischen Strömungslehre und des Strömungsmaschinenbaus auf der Grundlage des physikalischen Allgemeinwissens zu erleichtern.

Aufbauend auf allgemein vorhandenem Grundwissen über Flüssigkeiten und Gase werden schrittweise die speziellen Eigenheiten von Strömungsvorgängen dargelegt und erläutert. Dabei wird großer Wert auf eine gut verständliche Problembeschreibung gelegt, die aus praktischen Beobachtungen nachvollzogen werden kann. Daraus werden plausible, physikalisch begründete Ansätze für eine mathematische Behandlung des jeweiligen Problems abgeleitet.

Bei den Herleitungen der Berechnungsvorschriften wird das Augenmerk besonders auf nachvollziehbare Erklärungen für die Art und die Abfolge der mathematischen Rechenschritte gerichtet.

Sekundär – sozusagen als Nebeneffekt – werden mit den vielfältigen Berechnungen Beispiele vermittelt, wie technische Probleme mit den Mitteln der Ingenieurmathematik behandelt werden können.

Die gewählte Darstellungsform fördert die Entwicklung einer nachhaltigen Wissensbasis, die im Wesentlichen ohne das Auswendiglernen von Formeln erreicht wird und die es gestattet, die Berechnungsmethoden in ihrer Anwendbarkeit und Zuverlässigkeit einzuschätzen.

Neben der Behandlung von Rohrströmungen werden die Bewegungsgleichungen für Strömungen und die Grundzüge der Potenzialtheorie für Strömungen dargelegt. Die wesentlichen strömungstechnischen Ansätze für das Verständnis und die optimale Auslegung von Strömungsmaschinen werden dargestellt.

Wegen der ausführlichen Analysen eignet sich das Buch auch gut als Hilfestellung bei vertiefenden Betrachtungen im Masterstudium und zum Nachschlagen im Berufsleben.

Dem Verlag möchte ich für die gute Zusammenarbeit bei der Entstehung des Buches danken. Das betrifft insbesondere Herrn Dipl. Phys. Jochen Horn, der mit vielen Hinweisen die Gestaltung des Buches wesentlich beeinflusst hat. Frau Dipl.-Min. Ute Eckardt hat mit großer Geduld meine zahlreichen Änderungswünsche in die zweite Auflage eingearbeitet und Frau Katrin Wulst sorgte für die ansprechende Gestaltung des Buches.

# **Inhalt**

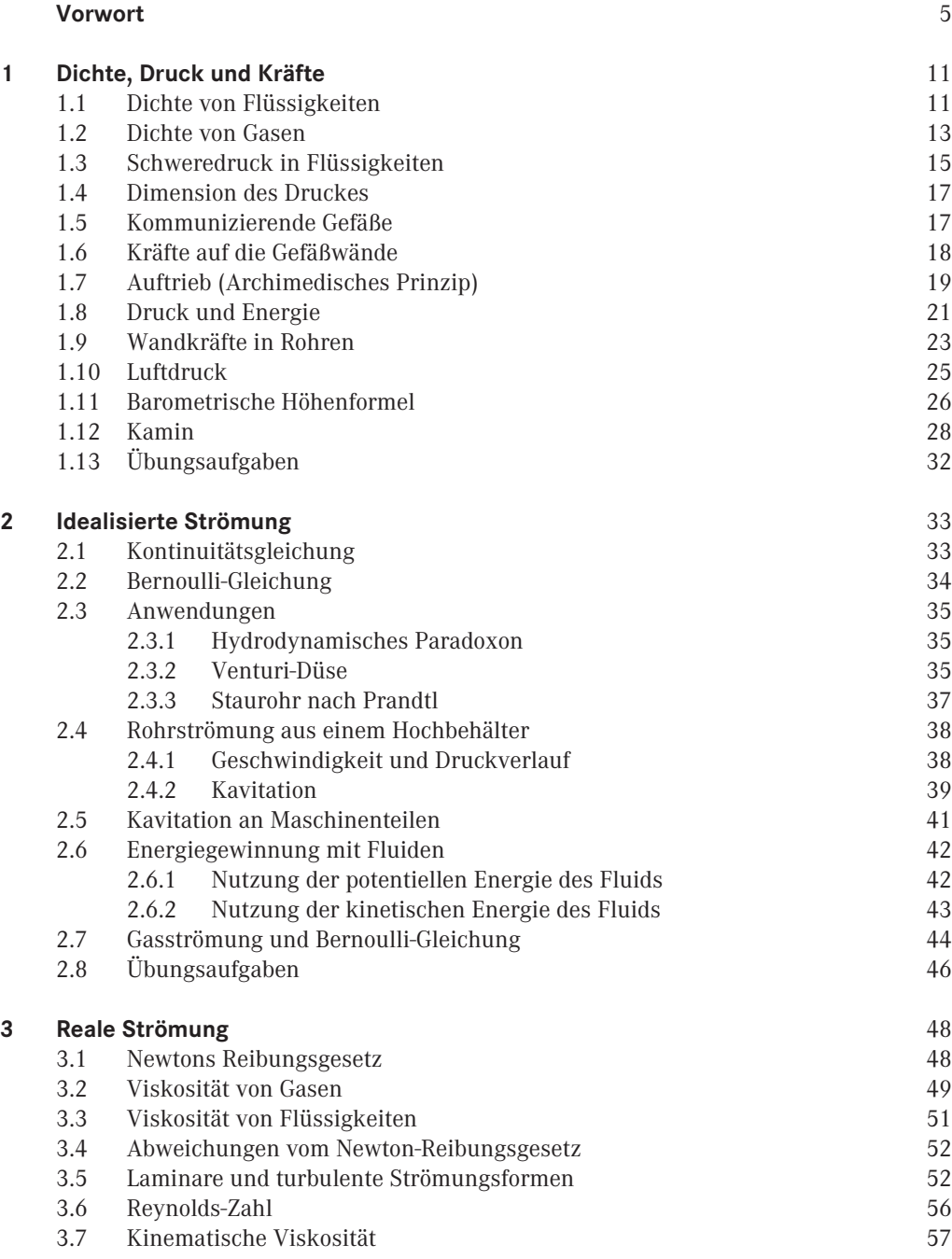

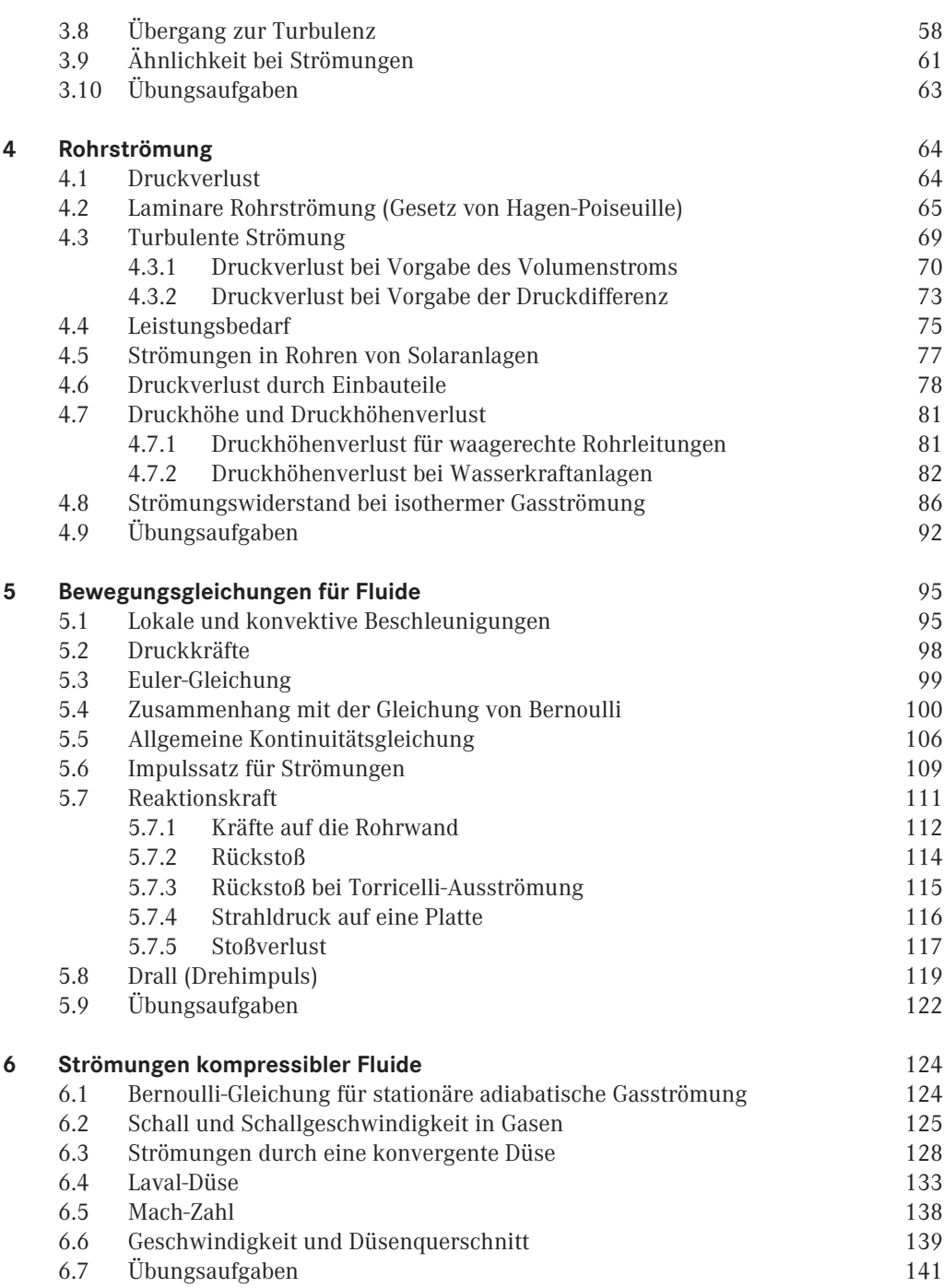

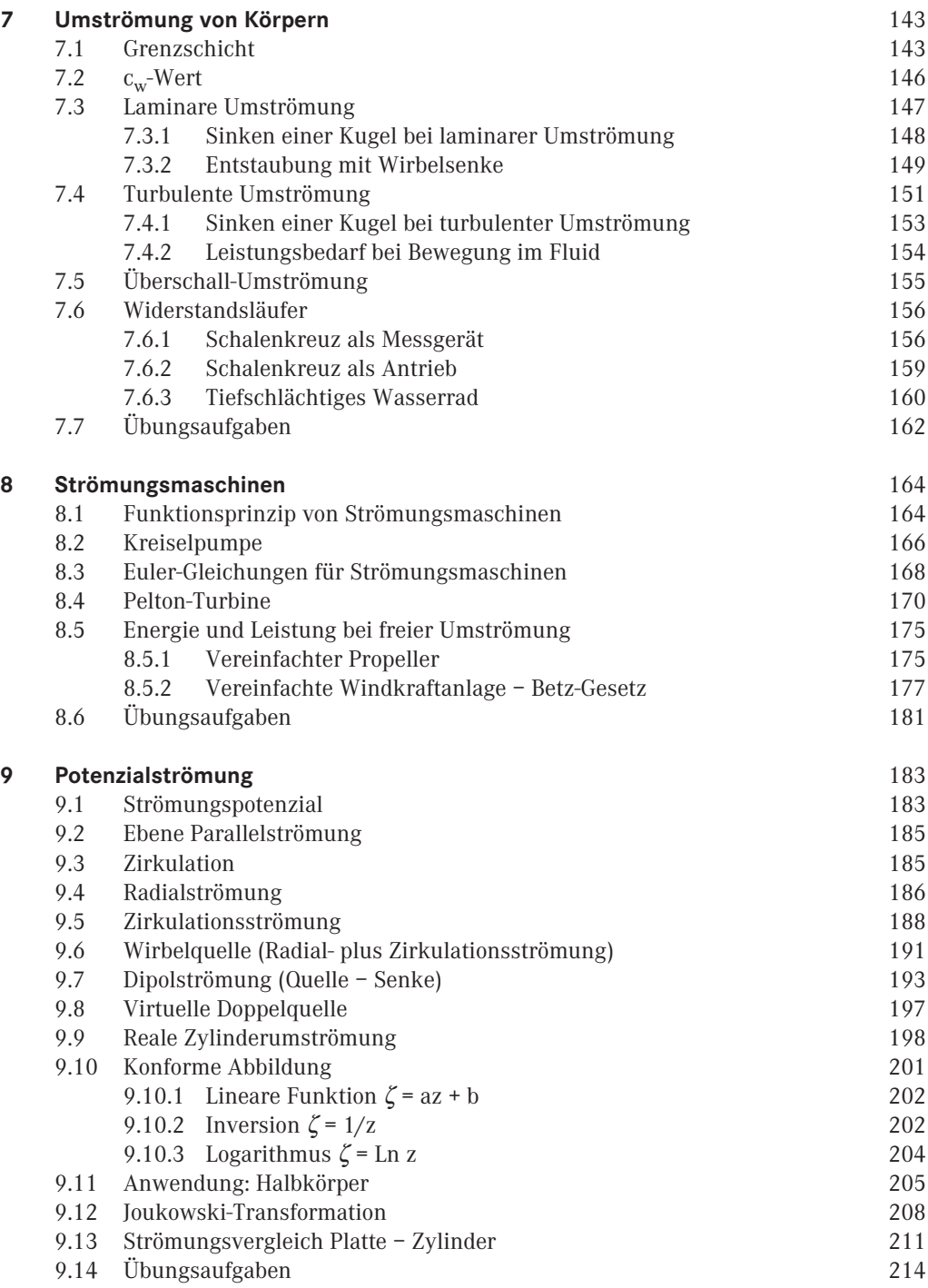

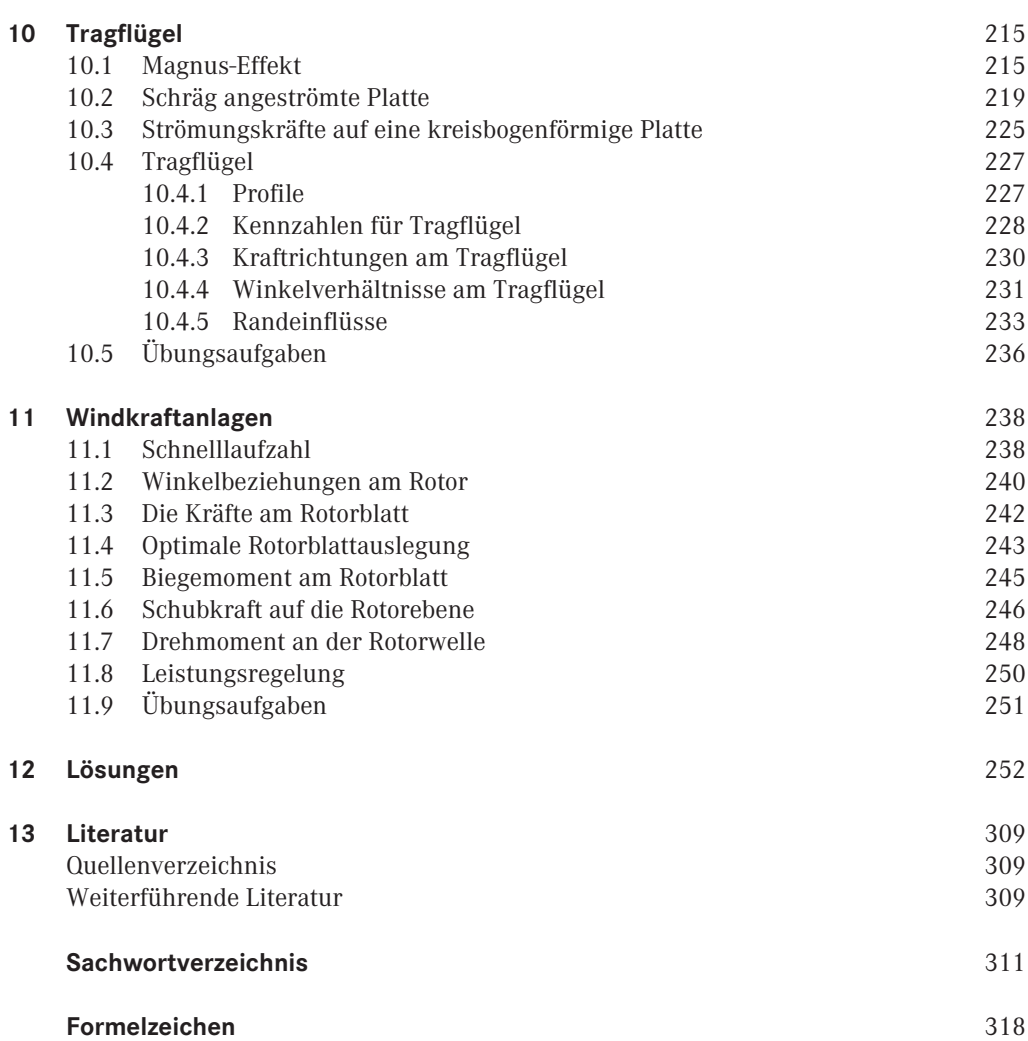

### **11 Windkraftanlagen**

Für den Betrieb von Windkraftanlagen erweist es sich als vorteilhaft, die Rotoren mit möglichst hohen Drehzahlen bei relativ geringer Drehmomentenbelastung zu betreiben. Das kann über Getriebe technisch realisiert werden. Die hier entscheidende Kennzahl wird als **Schnelllaufzahl** bezeichnet.

Für die optimale Leistungsausbeute bei einer frei umströmten Windkraftanlage muss die geometrische Gestaltung der Rotorblätter auf die theoretisch erreichbare Obergrenze abgestimmt werden.

# **11.1 Schnelllaufzahl**

Windkraftanlagen nutzen den aerodynamischen Auftrieb für die Bewegung der Rotorblätter. Die Verhältnisse sind ähnlich wie bei der Funktionsweise eines Tragflügels. Ein wesentlicher Unterschied besteht darin, dass in der Längsausdehnung des Tragflügels die Strömungsverhältnisse (Geschwindigkeit, Anströmwinkel) konstant bleiben, während diese sich bei einem Rotor in Abhängigkeit vom Radius verändern.

Wenn die Luftströmung eine Auftriebskraft ausübt, die zur Rotorbewegung beiträgt, dann muss die Strömung unabhängig von der Ursache für den Auftrieb aufgrund des Impulserhaltungssatzes entgegengesetzt zur Rotorbewegung abströmen. Diese Querablenkung wird an allen Flächenabschnitten der Rotoranordnung auftreten, d. h., hinter dem Rotor ist die Strömung nicht mehr nur linear, sondern mit einer Rotationsbewegung, dem Drall, überlagert.

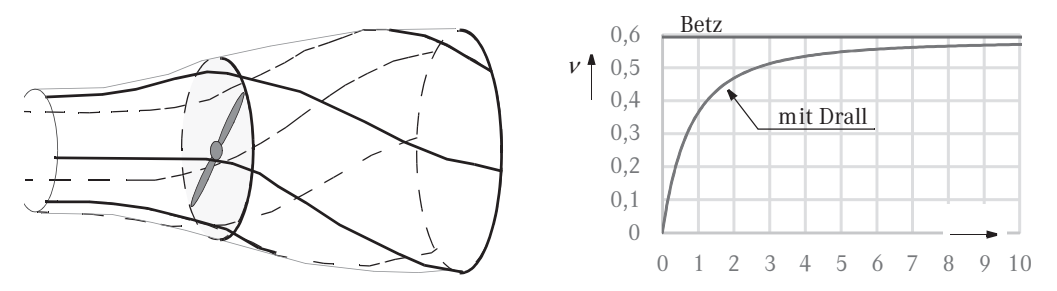

*Bild 11.1 Drall hinter Windrad und Wirkungsgrad als Funktion der Schnelllaufzahl*

In diesem Drall steckt eine erhebliche kinetische Energie, die bei der Leistungsübertragung auf den Rotor technisch verloren geht. Je größer das geforderte Drehmoment ist, umso größer fallen die Kräfte an den einzelnen Flächenabschnitten aus, sodass der Drall proportional mit dem geforderten Drehmoment anwächst.

Dieser Leistungsverlust wird auch als **Nachlaufeffekt** bezeichnet.

Die bei einer Rotation entnehmbare Leistung  $P_{\text{rot}}$  berechnet sich als Produkt aus dem wirkenden Drehmoment *M* und der Winkelgeschwindigkeit ω:

$$
P_{\rm rot} = M \cdot \omega \tag{11.1}
$$

Um die Drallverluste möglichst klein zu halten, sollte das Drehmoment *M* möglichst klein gewählt werden, und die Winkelgeschwindigkeit der Rotation sollte entsprechend groß ausfallen, um die gewünschte Leistung zu erhalten. Die technische Realisierung kann durch ein entsprechendes Getriebe zwischen Rotor und angetriebenem Generator erfolgen, sodass der Rotor nur geringfügig abgebremst wird und so hohe Drehzahlen erreichen kann.

Als technischer Parameter für die weiteren Überlegungen wird die **Schnelllaufzahl** λ eingeführt. Sie wird als Quotient aus der Rotorspitzengeschwindigkeit *u*max und der ungestörten Windgeschwindigkeit *υ*<sub>1</sub> weit vor dem Rotor definiert. Mit dem maximalen Radius *R* des Rotors ergibt sich folgender Zusammenhang:

$$
\lambda = \frac{u_{\text{max}}}{v_1} = \frac{R \cdot \omega}{v_1} \tag{11.2}
$$

Die Überlegungen von BETZ (vgl. Abschn. 8.5) zeigten, dass maximal 59 % der verfügbaren Windenergie am Rotor in mechanische Energie umgewandelt werden kann.

Für diese Überlegungen wurden nur lineare Strömungsverhältnisse angenommen und vorausgesetzt. Weil aber die technische Realisierung mit Drallverlusten behaftet ist, muss das BETZsche Gesetz für kleine Schnelllaufzahlen korrigiert werden, wie im Bild 11.1 dargestellt. Wenn die Schnelllaufzahl gegen unendlich (*M* gegen null) strebt, verschwinden die Drallverluste, und das BETZ-Gesetz ist ohne Abstriche gültig.

Es wird deutlich, dass eine gute Annäherung an den theoretisch möglichen Grenzwert ab Schnelllaufzahlen  $\lambda > 5$  möglich wird. Moderne Anlagen haben Schnelllaufzahlen von  $\lambda \approx 5$  ... 12, die Wirkungsgrade liegen bei ca. 0,55.

Zusätzlich zu den Drallverlusten bewirken die Randeinflüsse an den Rotorspitzen einen induzierten Widerstand, so wie er durch die Wirbelschleppen an den Tragflügelenden erzeugt wird. Der Drall und die Randwirbel müssen für die unmittelbare Nähe der Anlagen berücksichtigt werden, z. B. dürfen Hochspannungsleitungen nicht zu dicht neben Windkraftanlagen verlaufen.

Die Theorie der Strömung macht keine zwingenden Vorgaben zur Anzahl der Rotorblätter, d. h., die Wahl der Blattzahl erfolgt nach technischen Gesichtspunkten, wie mechanische Festigkeit, Laufruhe und Herstellungskosten.

Da die Windgeschwindigkeit mit der Höhe über dem Boden teilweise stark variieren kann, haben sich die dreiblättrigen Rotoren durchgesetzt, weil sie eine wesentlich größere Laufruhe aufweisen im Vergleich zu 2-Blatt- bzw. 1-Blatt-Rotoren.

### **11.2 Winkelbeziehungen am Rotor**

Für die Untersuchung der Verhältnisse am Rotor einer Windkraftanlage setzen wir voraus, dass die Anlage hinsichtlich der Strömungsgeschwindigkeiten nach den Überlegungen von BETZ optimiert ist. Die dafür notwendigen konstruktiven Merkmale werden wir im Anschluss diskutieren.

Bei der optimalen Auslegung wird die anströmende Luft bereits vor der Rotorebene von der Geschwindigkeit  $v_1$  im ungestörten Raum auf die Geschwindigkeit  $v_2$  in der Rotorebene abgebremst, es gilt die Beziehung von BETZ Gl. (8.47)

$$
v_2 = \frac{2}{3} \cdot v_1 \tag{11.3}
$$

Mit dieser verringerten Geschwindigkeit strömt der Wind senkrecht in die Rotorebene.

Weil sich die Rotorblätter quer zur Windströmung bewegen, haben die einzelnen Flächenabschnitte senkrecht zur Windströmung die Umlaufgeschwindigkeit *u*. Der Vektor der Relativgeschwindigkeit *w* ergibt sich als Differenz:

$$
\overrightarrow{w} = \overrightarrow{v}_2 - u \tag{11.4}
$$

Der Vektor der Relativgeschwindigkeit *w* schließt mit der Rotorebene den Winkel β ein.

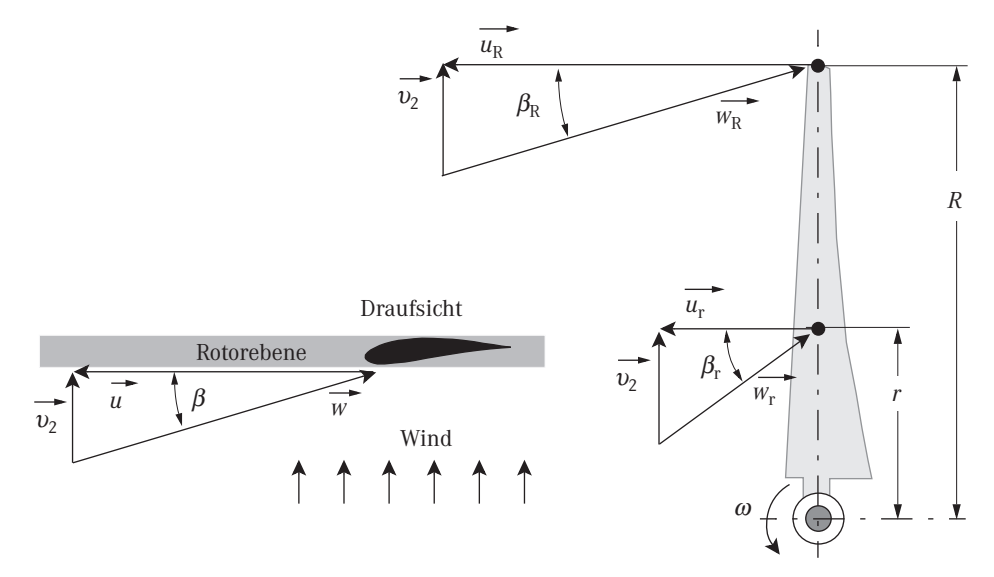

*Bild 11.2 Winkelbeziehungen am Rotorblatt*

Die Umlaufgeschwindigkeit der einzelnen Flächenabschnitte ändert sich mit dem Radius, daher ändert sich auch der Winkel β. Mit der Schnelllaufzahl erhalten wir:

$$
u = \frac{r}{R} \cdot u_{\text{max}} = \frac{r}{R} \cdot \lambda \cdot v_1 \tag{11.5}
$$

Mit der Beziehung Gl. (11.3) wird

$$
\frac{u}{v_2} = \frac{3}{2} \cdot \frac{r}{R} \cdot \lambda \tag{11.6}
$$

Somit können wir den Winkel in Abhängigkeit vom Radius unabhängig von der tatsächlichen Strömung angeben:

$$
\tan \beta_{\rm r} = \frac{v_2}{u} = \frac{2}{3} \cdot \frac{R}{r} \cdot \frac{1}{\lambda} \tag{11.7}
$$

Der Anströmwinkel β verändert sich entlang des Rotorblattes, er ist innen am größten und er verringert sich in Richtung zur Blattspitze.

**Da für die Erzielung des Auftriebes ein optimaler Anströmwinkel erforderlich ist, muss das Profil des Rotorblattes in Längsrichtung verdreht werden.**

### **Beispiel:**

Für die Schnelllaufzahl 7 soll der Anströmwinkel an der Spitze des Rotorblattes ermittelt werden und mit dem Anströmwinkel im Innenbereich des Blattes bei dem Radius *r* = *R*/10 verglichen werden.

An der Spitze

$$
\tan \beta_{\rm R} = \frac{2}{3} \cdot \frac{1}{7} \approx 0,095 \qquad \Rightarrow \qquad \beta_{\rm R} \approx 5,4^{\circ}
$$

innen, bei *r* = *R*/10

$$
\tan \beta_{\rm r} = \frac{2}{3} \cdot \frac{R}{r} \cdot \frac{1}{\lambda} = \frac{2}{3} \cdot 10 \cdot \frac{1}{7} \approx 0,95 \qquad \Rightarrow \qquad \beta_{\rm r} \approx 43,6^{\circ}
$$

Der Winkel hat sich auf das 8fache vergrößert, ein Umstand, der technisch unbedingt berücksichtigt werden muss.

Für die spätere Berechnung der Auftriebskräfte werden der Sinus des Anströmwinkels und die Relativgeschwindigkeit in Abhängigkeit vom Radius benötigt.

$$
\sin \beta_{\rm r} = \frac{\tan \beta_{\rm r}}{\sqrt{1 + (\tan \beta_{\rm r})^2}} = \frac{1}{\sqrt{1 + (\tan \beta_{\rm r})^{-2}}} = \frac{1}{\sqrt{1 + (\frac{3}{2} \cdot \frac{r}{R} \cdot \lambda)^2}}
$$
(11.8)

Die Relativgeschwindigkeit wird damit:

$$
w_{\rm r} = \frac{v_2}{\sin \beta_{\rm r}} = \frac{2}{3} \cdot v_1 \cdot \frac{1}{\sin \beta_{\rm r}} \tag{11.9}
$$

### **11.3 Die Kräfte am Rotorblatt**

Wir betrachten einen kleinen Ausschnitt Δ*r* aus dem Rotorflügel mit dem Flächenanteil Δ*A*. Für diesen kleinen Bereich können wir die Umfangsgeschwindigkeit als konstant ansehen. Der Anstellwinkel  $\alpha$  soll optimal eingestellt sein.

Die Richtung der Auftriebskraft *F*a ist senkrecht zur Richtung der Relativgeschwindigkeit *w*, und die Widerstandskraft *F<sub>w</sub>* schließt mit der Rotorebene den Winkel β ein. Für die Bewegung des Rotorblattes sind die Kraftkomponenten von Auftrieb  $F_{\text{au}}$  und Widerstand  $F_{\text{wu}}$  in Richtung der Rotorebene entscheidend.

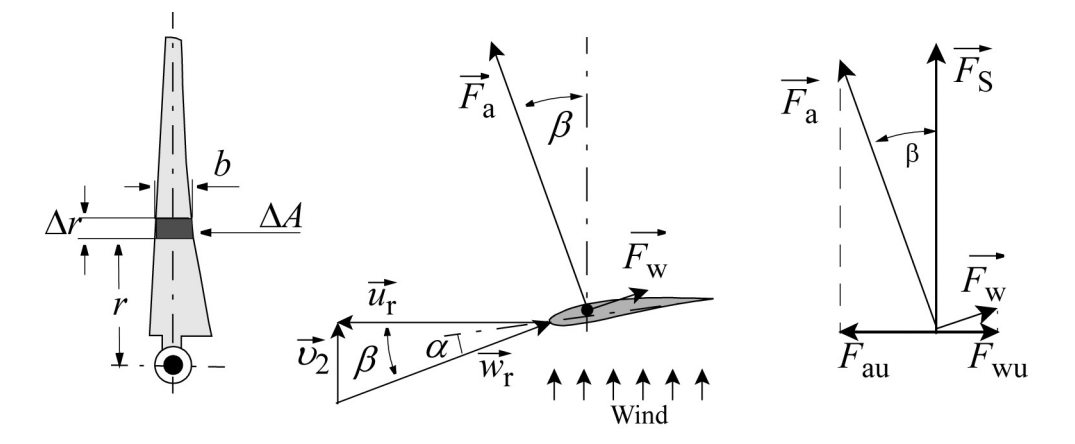

*Bild 11.3 Kraftkomponenten am Rotorblattabschnitt*

Die beiden Kraftkomponenten in der Rotorebene berechnen sich mit dem Winkel β:

$$
F_{\text{au}} = F_{\text{a}} \cdot \sin \beta \qquad \text{und} \qquad F_{\text{wu}} = -F_{\text{w}} \cdot \cos \beta \tag{11.10}
$$

Wir erhalten als antreibende Kraft *F*u für den betrachteten Abschnitt des Rotorblattes:

$$
F_{\rm u} = F_{\rm a} \cdot \sin \beta - F_{\rm w} \cdot \cos \beta \tag{11.11}
$$

Der betrachtete Abschnitt des Rotorblattes soll den Flächenanteil Δ*A* = *b* . Δ*r* aufweisen, wobei *b* die Tiefe des Rotorblattes am betrachteten Ort darstellt. Mit den Kennzahlen für Auftrieb und Widerstand berechnet sich die Kraft *F*u mit dem Quadrat der Relativgeschwindigkeit.

$$
F_{\rm u} = (C_{\rm a} \cdot \sin \beta - C_{\rm w} \cdot \cos \beta) \cdot \Delta A \cdot \frac{\rho}{2} \cdot w_{\rm r}^2 \tag{11.12}
$$

Die Widerstandszahl *C*w ist ca. 20–30-mal kleiner als die Auftriebszahl *C*a, sodass der Vorfaktor in der Klammer positiv bleibt. Dieser Vorfaktor kann durch die Wahl einer geeigneten Schnelllaufzahl optimiert werden.

Mit der erwünschten Auftriebskraft verbunden ist eine Schubkraft  $F_S$  auf den Rotor, das ist verständlich, weil für die Gewinnung der Arbeitsleistung die Strömung letztendlich gestaut werden muss. Die Grafik im Bild 11.3 zeigt, dass die Schubkraft deutlich große Werte annehmen wird.

### **11.4 Optimale Rotorblattauslegung**

Abschließend muss die Frage geklärt werden, welche Tiefe *b* das Rotorblatt am betrachteten Radius für einen optimalen Betrieb aufweisen muss. Für die Abschätzung der optimalen Blatttiefe in Abhängigkeit vom Radius soll nur die Auftriebskraft berücksichtigt werden, der relativ kleine Widerstand wird vernachlässigt. Für das anteilige Drehmoment eines Flächenelementes erhalten wir aus Gl. (11.12)

$$
\Delta M = r \cdot F_{\rm u} \approx r \cdot C_{\rm a} \cdot \sin \beta \cdot \left(\frac{\rho}{2} \cdot w_{\rm r}^{2}\right) \cdot b \cdot \Delta r \tag{11.13}
$$

Mit der Gleichung Gl. (11.9) für die Relativgeschwindigkeit wird das Drehmoment auf die Anströmgeschwindigkeit  $v_1$  zurückgeführt:

$$
\Delta M = \frac{4}{9} \cdot C_{\rm a} \cdot \frac{r}{\sin \beta} \cdot \left(\frac{\rho}{2} \cdot v_1^2\right) \cdot b \cdot \Delta r \tag{11.14}
$$

Die Winkelgeschwindigkeit des Rotors beträgt:

$$
\omega = \lambda \cdot \frac{v_1}{R} \tag{11.15}
$$

Die Anzahl der Blätter im Rotor wird mit z bezeichnet. Alle Flächenelemente im Bereich von *r* bis *r* + Δ*r* liefern den Leistungsanteil:

$$
\Delta P = z \cdot \omega \cdot \Delta M = \frac{4}{9} \cdot z \cdot C_a \cdot \lambda \cdot \frac{r}{R} \cdot \frac{1}{\sin \beta} \cdot \left(\frac{\rho}{2} \cdot \nu_1^3\right) \cdot b \cdot \Delta r \tag{11.16}
$$

Nach den Überlegungen von BETZ kann aus dem Kreisring, den die betrachteten Flächenelemente bei der Rotation überstreichen, ein maximaler Leistungsanteil ΔP<sub>Betz</sub> gewonnen werden.

Dieser hängt zunächst nicht von der Konstruktion der Maschine ab, sondern nur von der Kreisringfläche und der dritten Potenz der ungestörten Windgeschwindigkeit  $v_1$ :

$$
\Delta P_{\text{Betz}} = \frac{16}{27} \cdot \left(\frac{\rho}{2} \cdot v_1^3\right) \cdot (2\pi r \cdot \Delta r) \tag{11.17}
$$

Die Blatttiefe der Rotorblätter muss nun so gewählt werden, dass die betrachteten Flächenelemente der Rotorblätter bei der gewählten Schnelllaufzahl und der daraus resultierenden Drehzahl gerade diese Leistungsausbeute erbringen.

*Bild 11.4 Zur Berechnung der Blatttiefe*

Die Gleichheit beider Leistungsanteile liefert im ersten Schritt:

$$
\frac{4}{9} \cdot z \cdot C_a \cdot \lambda \cdot \frac{r}{R} \cdot \frac{1}{\sin \beta} \cdot \left(\frac{\rho}{2} \cdot \nu_1^3\right) \cdot b \cdot \Delta r = \frac{16}{27} \cdot \left(\frac{\rho}{2} \cdot \nu_1^3\right) \cdot (2\pi r \cdot \Delta r) \tag{11.18}
$$

Die Umstellung liefert mit dem Ausdruck für die Sinusfunktion nach Gl. (11.8) die Blatttiefe:

$$
b = \frac{8\pi}{3} \cdot \frac{1}{z \cdot C_a} \cdot \frac{R}{\lambda} \cdot \sin\beta = \frac{8\pi}{3} \cdot \frac{1}{z \cdot C_a} \cdot \frac{R}{\lambda} \cdot \frac{1}{\sqrt{1 + \left(\frac{3}{2} \cdot \frac{r}{R} \cdot \lambda\right)^2}}
$$
(11.19)

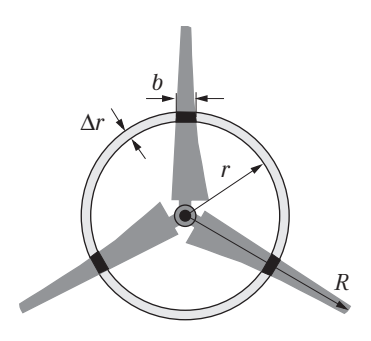

Für große Schnelllaufzahlen kann in der Wurzel die Eins vernachlässigt werden, sodass die unhandliche Wurzel verschwindet:

$$
b \approx \frac{16\pi}{9} \cdot \frac{1}{z \cdot C_a} \cdot \frac{R^2}{\lambda^2} \cdot \frac{1}{r}
$$
 (11.20)

Diese Gleichung macht deutlich, dass die Blatttiefe nahezu umgekehrt proportional zum jeweiligen Radius gewählt werden muss. Darüber hinaus wird deutlich, dass die Rotorblätter umso schlanker konstruiert werden können, je größer die Schnelllaufzahlen gewählt werden.

Die Widerstandszahl *C*w in Gl. (11.12) berücksichtigt die Verluste, die durch die Umströmung des Profils auftreten, und die Verluste durch den induzierten Widerstand, der durch die Wirbelbildung an den Blattspitzen hervorgerufen wird.

Da der Anteil des induzierten Widerstandes mit wachsender Länge des Rotorblattes abnimmt, geht der Entwicklungstrend zu immer größeren Rotorradien, wobei gleichzeitig immer größere Nennleistungen erreicht werden.

Entlang des Rotorblattes ändern sich die Strömungsverhältnisse.

Für eine optimale Energieausnutzung müssen die Profile der einzelnen Flächenabschnitte der jeweiligen Strömungsgeschwindigkeit angepasst werden. Bei langsamen Geschwindigkeiten erzeugen dickbauchige Profile das beste Verhältnis zwischen Auftrieb und Widerstand. Bei hohen Geschwindigkeiten sind schlanke Profile vorteilhaft.

Das Rotorblatt ist daher aus vielen Profilabschnitten zusammengesetzt, die stetig ineinander übergehen und entsprechend der Strömungsrichtung verdreht sind.

### **11.5 Biegemoment am Rotorblatt**

Jeder Blattabschnitt erfährt durch den aerodynamischen Auftrieb auch eine biegende Kraft. Aus der Grafik Bild 11.3 kann unter Vernachlässigung der Widerstandskraft eine Näherung entnommen werden:

$$
\Delta F_{\rm S} = C_{\rm A} \cdot \Delta A \cdot \frac{\rho}{2} \cdot w_{\rm r}^2 \cdot \cos \beta \tag{11.21}
$$

Mit der optimalen Blatttiefe nach Gl. (11.19) wird das Flächenelement:

$$
\Delta A = \frac{8\pi}{3} \cdot \frac{1}{z \cdot C_a} \cdot \frac{R}{\lambda} \cdot \sin\beta \cdot \Delta r \tag{11.22}
$$

Mit dem Ausdruck für die Relativgeschwindigkeit  $w_r$  nach Gl. (11.9) wird der Kraftanteil als Zwischenergebnis:

$$
\Delta F_{\rm S} = \frac{4}{9} \cdot \frac{8\pi}{3} \cdot \frac{\cos\beta}{\sin\beta} \cdot \frac{R}{z \cdot \lambda} \cdot \left(\frac{\rho}{2} \cdot v_1^2\right) \cdot \Delta r \tag{11.23}
$$

Mit der Formel für den Tangens des Anströmwinkels nach Gl. (11.7) erhalten wir den Kraftanteil in Abhängigkeit vom Radius:

$$
\Delta F_{\rm S} = \frac{1}{z} \cdot \frac{16\pi}{9} \cdot \left(\frac{\rho}{2} \cdot v_1^2\right) \cdot r \cdot \Delta r \tag{11.24}
$$

Dieser Kraftanteil liefert einen Beitrag zum Biegemoment am Fußpunkt des Rotorblattes:

$$
\Delta M_{\rm B} = r \cdot \Delta F_{\rm S} = \frac{1}{z} \cdot \frac{16\pi}{9} \cdot \left(\frac{\rho}{2} \cdot v_1^2\right) \cdot r^2 \cdot \Delta r \tag{11.25}
$$

Das gesamte Biegemoment am Fußpunkt des Rotorblattes erhalten wir durch Integration:

$$
M_{\rm B} = \frac{1}{z} \cdot \frac{16\pi}{9} \cdot \left(\frac{\rho}{2} \cdot v_1^2\right) \cdot \int_0^R r^2 dr = \frac{1}{z} \cdot \frac{16\pi}{27} \cdot R_{\rm R}^3 \cdot \left(\frac{\rho}{2} \cdot v_1^2\right) \tag{11.26}
$$

$$
M_{\rm B} = \frac{1}{z} \cdot \frac{16}{27} \cdot A_{\rm R} \cdot \left(\frac{\rho}{2} \cdot v_1^2\right) \cdot R_{\rm R}
$$
 (11.27)

### **11.6 Schubkraft auf die Rotorebene**

Die Kraftanteile, die auf die Flächenelemente der Rotorblätter einwirken, summieren sich zu einer Gesamtkraft, die als Schubkraft  $F_S$  die Rotorwelle wirkt.

$$
F_{\rm S} = z \cdot \sum \Delta F_{\rm S} \tag{11.28}
$$

Der Übergang zu infinitesimalen Radienabschnitten liefert ein Integral:

$$
F_{\rm S} = \frac{16\pi}{9} \cdot \frac{\rho}{2} \cdot v_1^2 \cdot \int_0^R r dr = \frac{8\pi}{9} \cdot R^2 \cdot \frac{\rho}{2} \cdot v_1^2 \quad \text{mit} \quad A_{\rm R} = \pi \cdot R^2 \quad (11.29)
$$

Mit der gesamten vom Rotor überstrichenen Fläche A<sub>R</sub> ergibt sich die Schubkraft:

$$
F_{\rm S} = \frac{8}{9} \cdot A_{\rm R} \cdot \left(\frac{\rho}{2} \cdot v_1^2\right) \tag{11.30}
$$

Diese Schubkraft ist die Folge der im Kapitel 8.5.2 beschriebenen Druckdifferenz, die sich zwischen der Luv- und Leeseite des Rotorblattes aufbaut. Für den optimalen Betrieb gilt  $v_3$  =  $v_1/3$ , somit wird die Druckdifferenz:

$$
\Delta p = \frac{\rho}{2} \cdot (\nu_1^2 - \nu_3^2) = \frac{F_s}{A_R} = \frac{8}{9} \cdot \left(\frac{\rho}{2} \cdot \nu_1^2\right)
$$
(11.31)

Das Biegemoment am Fußpunkt des einzelnen Rotorblattes kann selbstverständlich mit der Schubkraft dargestellt werden. Der Vergleich von Gl. (11.27) mit Gl. (11.30) liefert das Biegemoment in Abhängigkeit von der Schubkraft:

$$
M_{\rm B} = \frac{1}{z} \cdot \frac{2}{3} \cdot F_{\rm S} \cdot R_{\rm R} = \frac{1}{z} \cdot F_{\rm S} \cdot \frac{d_{\rm R}}{3} \tag{11.32}
$$

Die technischen Daten von Windkraftanlagen weisen oft nur die Nennleistung  $P_N$  und den Rotordurchmesser  $d_R$  aus. In diesen Daten ist implizit die notwendige Windgeschwindigkeit enthalten.

$$
P_{\rm N} = \frac{16}{27} \cdot A_{\rm R} \cdot \frac{\rho}{2} \cdot \nu_1^3 \qquad \Rightarrow \qquad \nu_1 = \frac{3}{2} \cdot \sqrt[3]{\frac{P_{\rm N}}{A_{\rm R} \cdot \rho}}
$$
(11.33)

Mit dem Ausdruck für die Strömungsgeschwindigkeit berechnet sich die Schubkraft nach Gl. (11.30) zu

$$
F_{\rm S} = \frac{8}{9} \cdot A_{\rm R} \cdot \frac{\rho}{2} \cdot \frac{9}{4} \cdot \sqrt[3]{\frac{P_{\rm N}^2}{A_{\rm R}^2 \cdot \rho^2}} = \sqrt[3]{\rho \cdot A_{\rm R} \cdot P_{\rm N}^2}
$$
(11.34)

Mit dem Rotordurchmesser erhalten wir die Schubkraft:

$$
F_{\rm S} = 3\sqrt{\frac{\pi}{4}} \cdot d_{\rm R}^2 \cdot \rho \cdot P_{\rm N}^2 \tag{11.35}
$$

# **Sachwortverzeichnis**

### **A**

Abbildungsmaßstab 212 Absinken 143 Achse 164 Achse der virtuellen Doppelquelle 197 aerodynamische Auftriebskräfte 208, 215 aerodynamischer Auftrieb 238 Ähnlichkeit bei Strömungen 61 aktive Stall-Regelung 250 allgemeine EULER-Gleichung 100 allgemeine Gaskonstante 13 allgemeine Kontinuitätsgleichung 106 allgemeine Zustandsgleichung 13 angeströmte Platten 211 Anstellwinkel 220, 227, 228, 229 Anströmwinkel 241 Anzahl der Rotorblätter 239 äquidistant 185 Äquipotenzialflächen 184 Äquipotenziallinien 184, 194, 201 Arbeitsmaschinen 143, 159 Archimedisches Prinzip 19 Atmosphäre 26 Auftrieb 19, 20, 153 Auftriebsbeiwert 228 Auftriebskraft 21, 227, 230 Auftriebspunkt 21 Auftriebszahl 215, 228, 229, 238 Aufwindkraftwerke (Thermikkraftwerke) 11 Ausflussgeschwindigkeit 22 Ausflussgesetz 22 Ausweichbewegung 200 axiale Zugbelastung 25

### **B**

Bahnkurven 61 Bar 17 barometrische Höhenformel 26, 27 Becherturbine 170 BERNOULLI-Gleichung 33, 34, 36, 100 Beschleunigung 95 BETZ 179, 239, 240, 244 BETZ-Gesetz 177, 179 Bewegungsgleichungen 95 Bezugsradius 188 Blattspitzen 245 Blatttiefe 243, 244, 245 Blende 37, 78, 79 B-Rohr 123

# **C**

CrMo-Stahl 24 C-Rohr 115  $c_w$ -Werte 146

# **D**

Dampfdruck 14, 40 Dampfdruck des Wassers 15 Dichte der feuchten Luft 14 Dichte von Flüssigkeiten 11 Dichte von Gasen 13 Dipolströmung 193 Divergenz 109 Doppelquellenströmung 199 Drall 119, 175, 179, 238 Drallverluste 239 Drehimpuls 119, 120 Drehmoment 55, 120, 164, 166, 238 Drehmomentenbelastung 252 Drei-Schluchten-Staudamm 23 Driftbewegung 49 Druck 16, 17 Druckdifferenz 98 Druckgasflaschen 32 Druckgefälle 54 Druckgradienten 184

Druckhöhe 81 Druckhöhenverlust 81, 82, 83 Druckkraft 24, 95, 98 Druckpunkt 224, 225 Druckseite 222 Druckverlust 71, 78, 82 bei turbulenter Strömung 69 Druckverlustzahl 78 Druckwelle 155 Düse 114 dynamische Viskosität 48, 49, 57

### **E**

Einbauteile 78 Energiebilanz 101, 102 Energieerhaltungssatz 33 Energieumwandlung 164 Energieversorgung 42 Entstaubung 149, 193 Erdgas 63 Erdgastrasse 24 Ergiebigkeit 187, 194, 205 Erhaltung der Masse 95 EULER 95 EULER-Gleichung 99, 101 EULER-Gleichung für Strömungsmaschinen 168 EULER-Momentensatz 168, 172 EULER-Strömungsmaschinenhauptgleichung erster Form 169 zweiter Form 170

# **F**

Fallhöhe 39, 42, 82 Fallschirmspringer 162 Feldgröße 100, 101 Feldkräfte (Gravitation) 95 Feuerwehr-Schlauch 72, 115 Flettner 219 Flügelstreckung 233 Flugzeuge 215

Flugzeugpropeller 175 Flugzeugtragfläche 35 Fluidgeschwindigkeit 58 Fluidstrahl 116 Fördermenge 87

### **G**

Gasversorgung 63 GAUSSsche Zahlenebenen 201 Geschwindigkeitsabminderung 118 Geschwindigkeitsdreieck 169 Geschwindigkeitsgefälle 144 Geschwindigkeitskomponenten 96 Geschwindigkeitsvektor 96 Gesetz von HAGEN-POISEUILLE 65 Gleitflug 231 Gleitzahl 230 Golfbälle 153 Göttinger Profile 228 Gradient 99, 101, 143, 183 Gravitation 99 Grenzdurchmesser 149 Grenzschicht 143, 215, 238 Grenzschichtdicke 144

### **H**

HAGEN 67 HAGEN-POISEUILLE-Gesetz 67 Halbkörper 205, 208 Heißluftballon 14 Hektopascal (hPa) 17 Hochbehälter 38, 81 Hochspannungsleitungen 239 hochviskose Fluide 59, 65, 143 Höhenkonstante 28 Horizontalebene 232 hydraulische Antriebe 18 hydrodynamisches Paradoxon 35 hydrostatisches Paradoxon 19

### **I**

imaginäre Achse 203 Impuls 109 Impulsbilanz 117 Impulserhaltungssatz 95, 176 Impulssatz 109, 115 induzierter Widerstand 233, 239, 245 inkompressibel 12, 106 Inkompressibilität 175 inkompressible Medien 33 innere Reibung 52, 95, 151 instationäre Phase 111 instationäre Strömung 121 Internationales Einheitensystem (SI) 17 Inversion 202, 203 isotherme Gasströmung 91

### **J**

JOUKOWSKI 208, 218 JOUKOWSKI-Funktion 208, 212 JOUKOWSKI-Profil 210 JOUKOWSKI-Transformation 183, 208, 209, 211, 215, 226, 228

### **K**

Kamin 28 kartesische Koordinaten 205 kartesisches Koordinatensystem 209 Kavitation 39 Kennzahlen 228 kinematische Viskosität 48, 57, 87 kinetische Energie 22 kommunizierende Gefäße 17 komplexe Exponentialfunktion 209 komplexe Zahlen 183, 201 Kompressibilität 11, 87 Komprimierbarkeit 86 konforme Abbildung 183, 201, 202, 212 Kontinuitätsgleichung 33, 36, 86, 106, 109, 114, 175 Kontrollflächen 112, 114

konvektive Beschleunigung 96, 101, 144 Korrosion 40 Kräfte am Rotorblatt 242 Kräfte auf die Rohrwand 112 Kraftkomponenten 230 Kraftrichtungen 230 Kraftvektoren 98 kreisbogenförmige Platte 225 Kreiselpumpe 166, 167, 168, 181 Kreiskrümmer 79 kritische Höhe 40 kritische REYNOLDS-Zahl 59, 153 Kurvenform 61 KUTTA 218 KUTTA-JOUKOWSKI-Auftriebsformel 218

### **L**

laminare Grenzschicht 152 laminare Rohrströmung 58, 65 laminare Strömung 52, 53 laminare Umströmung 147 lange Zylinder 184 Lastdrehmomente 250 Laufräder 164 Leerlaufdrehzahl 158 Leistungsausbeute 179 Leistungsbedarf 61, 75, 154 bei Bewegung im Fluid 154 Leistungselektronik 180 Leistungsregelung 250 LILIENTHAL 230 lineare Funktion 202 Logarithmus 204 lokale Beschleunigung 95 Luftdruck 17, 18, 25 Luftsäule 26

### **M**

MACH-Kegel 156 MACH-Winkel 156 MACH-Zahl 155

MAGNUS 218 MAGNUS-Effekt 191, 215 Maschinenabmessungen 165 Maschinenquerschnitt 82 Massendichte 11 Massenstrom 116, 168 Massenträgheit 56 Maßstabsänderung 202 Maßstabsfaktor 61 Materialbelastbarkeit 227 maximale Schnelllaufzahl 159 Millibar (mbar) 17 mittlere freie Weglänge 49 mittlere Rautiefe 69 mm Quecksilbersäule 25 molare Masse 13 molekulare Kräfte 143 MOODY 69 MOODY-Diagramm 69, 70

# **N**

Nachlaufeffekt 238 Nenndrehzahl 165 Nennleistung 42, 82 NEWTON 48 NEWTON-Reibungsgesetz 48, 65, 143 NEWTONsche Flüssigkeit 65 NEWTONsches Modell 49 nicht stationäre Strömungen 100 nicht-NEWTONsche Flüssigkeiten 52 Normalenvektor 18 normaler Luftdruck 13 Normalkraft 24 Normbedingungen 88 Normdichte 13 Normdruck 87

# **O**

Oberflächenbeschaffenheit 56 Oberflächenprofil 69 optimale Relativgeschwindigkeit 172 optimale Schnelllaufzahl 159 orthogonale Kurvenscharen 202 orthogonale Stromlinien 201 ortsabhängige Druckdifferenzen 223 Ortsabhängigkeiten von Geschwindigkeiten und Druckdifferenz 223 Ostsee-Pipeline 89

## **P**

Parallelströmung 185, 198, 199 Parallelverschiebung 202 PASCAL 17 PELTON 170 PELTON-Rad 172 PELTON-Turbine 123, 170, 171 Pipeline 86 PITCH-Regelung 250 Plattentiefe 145 POISEUILLE 67 Polardiagramm 230 Polardiagramm, verzerrtes 231 Polarkoordinaten 202, 205 Potenzial 183, 184 Potenzialfunktion 184 Potenzialströmung 183, 215, 238 potenzielle Energie 22 Potenzreihe 83 PRANDTL<sub>233</sub> PRANDTL-Staurohr 37, 46 Profilabschnitte 245 Profile 227, 228 Propeller 176 Propellerebene 175 psi 17 Pumpen 21, 61, 121, 164 Pumpenaufwand 73 Pumpenlaufrad 169 Pumpleistung 76 Pumpspeicherwerke 42

# **Q**

Quecksilberbarometer 25 Quelle 193 Quelle-Senke-Feld 194 Querschnittsveränderung 118

# **R**

Radialströmung 186, 205 Randeinflüsse 233, 239 Reaktionskraft 25, 111, 114, 117, 118 reale Zylinderumströmung 198, 208 reibungsfreie Umströmung 175 Reibungskraft 53, 143, 149, 153, 229 Reibungsverlust 232 Reisegeschwindigkeit 234 relative Luftfeuchte 14 relative Rautiefe 70 relative Volumenänderung 107 relativer Druckhöhenverlust 83 relativer Leistungsverlust 83 Relativgeschwindigkeit 164, 166, 240 REYNOLDS 56 REYNOLDS-Zahl 48, 56 Richtungsänderung 164 Rohrdurchmesser 83 Rohrkrümmer 78 Rohrleitung 75 Rohrreibungskoeffizient 71 Rohrströmung 64 Rotation 190, 216 Rotor 240 Rotorachse 180 Rotorblattauslegung 243 Rotorblätter 186, 208, 240 Rotorblattspitzen 180 Rotordurchmesser 180 Rotorebene 177, 240 Rotorspitzen 239 Rotorspitzengeschwindigkeit 239 Rückstoß 114 Rückstoßkraft 115, 173

## **S**

Saugseite 222 Schalenkreuz 156 Schalenkreuz-Anemometer 156, 157 Schallausbreitung 109 Schallgeschwindigkeit 155 Schaufel 164 Schaufelbewegung 164 Schaufelflächen 121 Schaufelform 165 Schaufelgeschwindigkeit 165 schaufelkongruente Bahnen 166 Schaufelneigung 165 Schichtenströmung 53 Schnelllaufzahl 157, 238, 239, 244, 250, 252 Schornstein 28 schräg angeströmte Platte 220 Schubkraft 176 Schweredruck 15, 16 Schwerkraft 99 Schwimmen 21 Segelflugzeug 46, 231 Senke 193 Sinken einer Kugel bei laminarer Umströmung 148 bei turbulenter Umströmung 153 Sinkgeschwindigkeit 143, 153 Sinusfunktion 203 skalare Funktion 183 Sperrkreisradius 150 spezifische Gaskonstante 13 spezifische Leistung 169 Standardwert 180 Startgeschwindigkeit 234 stationäre Sinkgeschwindigkeit 148, 154 stationäre Strömung 110, 184 Staubpartikel 149 Staudruck 146 Staupunkt 198, 216, 221, 226 Staupunktverschiebung 221 Stausee 42

Stoffkonstanten 11 einiger Flüssigkeiten 11 einiger Gase 14 Stoffmenge 13 STOKES 147 STOKES-Gesetz 149 STOKES-Reibungsgesetz 147 Stoßverlust 117 Strahldruck 116 Stromfaden 111 Stromlinien 100, 112, 183, 184, 194, 205 Stromröhre 110, 120 Strömungen in Rohrsystemen 61 Strömungsbeginn 103, 105 Strömungsfeld 95, 184 Strömungsgeschwindigkeit 33, 78, 144, 164, 227 Strömungsmaschinen 164 Strömungspotenzial 183 Strömungsquerschnitte 33 Strömungsverhältnisse 165 Strömungswiderstand 31, 160, 207 bei isothermer Gasströmung 86 Strömungszustände 228 SUTHERLAND-Konstante 50

### **T**

tangentiale Zugspannung 25 TAYLOR-Reihe 30 Temperaturabhängigkeit der Viskosität von Flüssigkeiten 51 der Viskosität von Gasen 50 theoretischer Wirkungsgrad 179 Tischtennisball 162 TORR 25 TORRICELLI 22, 82 TORRICELLI-Ausströmung 115 TORRICELLI-Problem 23 TORRICELLI-Vakuum 26 Tragflächen 184, 186, 208, 222, 223 Tragflügel 215, 227, 229 Tragflügelprofile 209

Trägheitskräfte 95, 110, 111 Transformation 201 mit Logarithmus 205 Transformation durch Inversion 204 Turbinen 42, 82, 121, 164, 169 Turbinenlaufrad 169 Turbinenwelle 173 turbulente Grenzschicht 152 turbulente Rohrströmungen 59 turbulente Strömung 53, 56, 76 turbulente Umströmung 151 Turbulenzen 58, 76, 221

## **U**

Überdruck 29, 112 überkritische Strömung 153 Überschallgeschwindigkeit 156 Überschall-Umströmung 155 Umfangsgeschwindigkeit 164, 165 Umgebungsdruck 176 Umlaufgeschwindigkeit 240 Umlaufintegral 186 Umschlagsgeschwindigkeit 59 Umströmung 61, 143, 183 untere Grenzkurve 70 unterkritische Strömung 152

### **V**

Vakuum 26 VENTURI-Düse 35, 46, 79 vereinfachter Propeller 175 vertikale Strömung 233 Verwirbelungen 118 virtuelle Doppelquelle 197, 198, 204 Viskosität 48, 149 Viskosität von Flüssigkeiten 51 Viskosität von Gasen 49 Viskosität, geringe 143 vollständig turbulente Strömung 152 Volumenausdehnungskoeffizient 11 Volumenelement 53, 54, 108

Volumenmesstechnik 37 Volumenstrom 37, 42, 75, 83 volumetrischer Mittelwert 57, 67

### **W**

waagerechte Rohrleitungen 81 Wandkräfte in Rohren 23 Wandstärke 24 Wasserdampf 14, 50 Wasserkraftanlagen 82 Wasserkraftwerk 181 Wasserkühlung 63 Wechselwirkungen 112 Widerstandsbeiwert 228 Widerstandskraft 143, 145, 215, 230, 238 Widerstandszahl 146, 215, 228, 229, 238 Windgeschwindigkeit 44, 157, 158, 180, 181, 239 Windkanal 63, 162 Windkraftanlage 177, 215, 240 Windmühlen 164 Windrad 44, 178 Windströmung 157, 240 Winkelbereich 229 Winkelbeziehungen am Rotor 240 Winkelgeschwindigkeit 169, 190 Winkelverhältnisse am Tragflügel 231 Wirbel 221 Wirbelablösung 221, 227

Wirbelbildung 151, 180, 215, 238, 245 wirbelfreie Strömung 190 Wirbelquelle 191 Wirbelschleppe 233, 234 Wirbelsenke 149 Wirbelströmung 150 Wirbelzöpfe 233 Wirkungsgrad 42, 159, 178, 239 Wölbung 227

## **Z**

Zähigkeit 48 Zahlenebene 206 Zeitkonstante 104 Zentrifugalkraft 149 Zirkulation 185, 186, 188, 190, 215, 216 Zirkulationsströmung 188, 205, 216, 226, 227 Zugkraft 24 Zugluft 34 Zugspannung 24 Zulaufgeschwindigkeit 173 zusätzliche Zirkulationsströmung 221 Zustandsgleichung 87 zweidimensionale Potenzialströmungen 184 zweidimensionale Strömungsfelder 184 zylindrische Dipolströmung 193 zylindrische Radialströmung 187